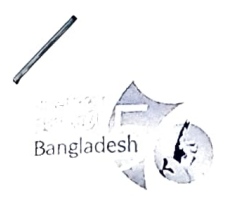

গণপ্রজাতন্ত্রী বাংলাদেশ সরকার ভূমি মন্ত্রণালয় প্রকল্প পরিচালকের কার্যালয় ভূমি ব্যবস্থাপনা অটোমেশন প্ৰকল্প ভূমি ভবন, তেজগাঁও, ঢাকা-১২০৮ www.lmap.minland.gov.bd

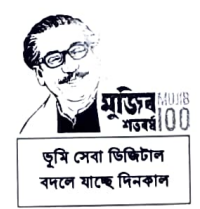

০৪ বৈশাখ ১৪৩০ বঙ্গাব্দ তারিখঃ -১৭ এপ্রিল ২০২০ খ্রিষ্টাব্দ

স্মারক নং- ৩১.০০.০০০০.০৯২.৩৩.০০৩.২৩ - ৪৭০

## "নিয়োগ বিজ্ঞপ্তি"

ভূমি মন্ত্রণালয়াধীন ভূমি ব্যবস্থাপনা অটোমেশন প্রকল্পের আওতায় ঢাকাস্থ প্রধান কার্যালয় ও উপজেলা/সার্কেল/মেট্রো ভূমি অফিসসমূহে পদায়নের লক্ষ্যে সাকুল্য বেতনে পদের সাথে উল্লিখিত মেয়াদকালের জন্য সম্পূর্ণ অস্থায়ী ভিত্তিতে সরাসরি জনবল হতে অনলাইনে প্রকৃত বাংলাদেশী নাগরিকদের নিকট বৰ্ণিত শৰ্তে নিয়োগের লক্ষ্যে পদের পাৰ্শে (https://alljobs.teletalk.com.bd/lmap ৰা http://lmap.teletalk.com.bd ওয়েবসাইটে) আবেদনপত্ৰ আহ্বান করা যাচ্ছে। অনলাইন (online) ব্যতিত কোন আবেদন গ্রহণ করা হবে না।

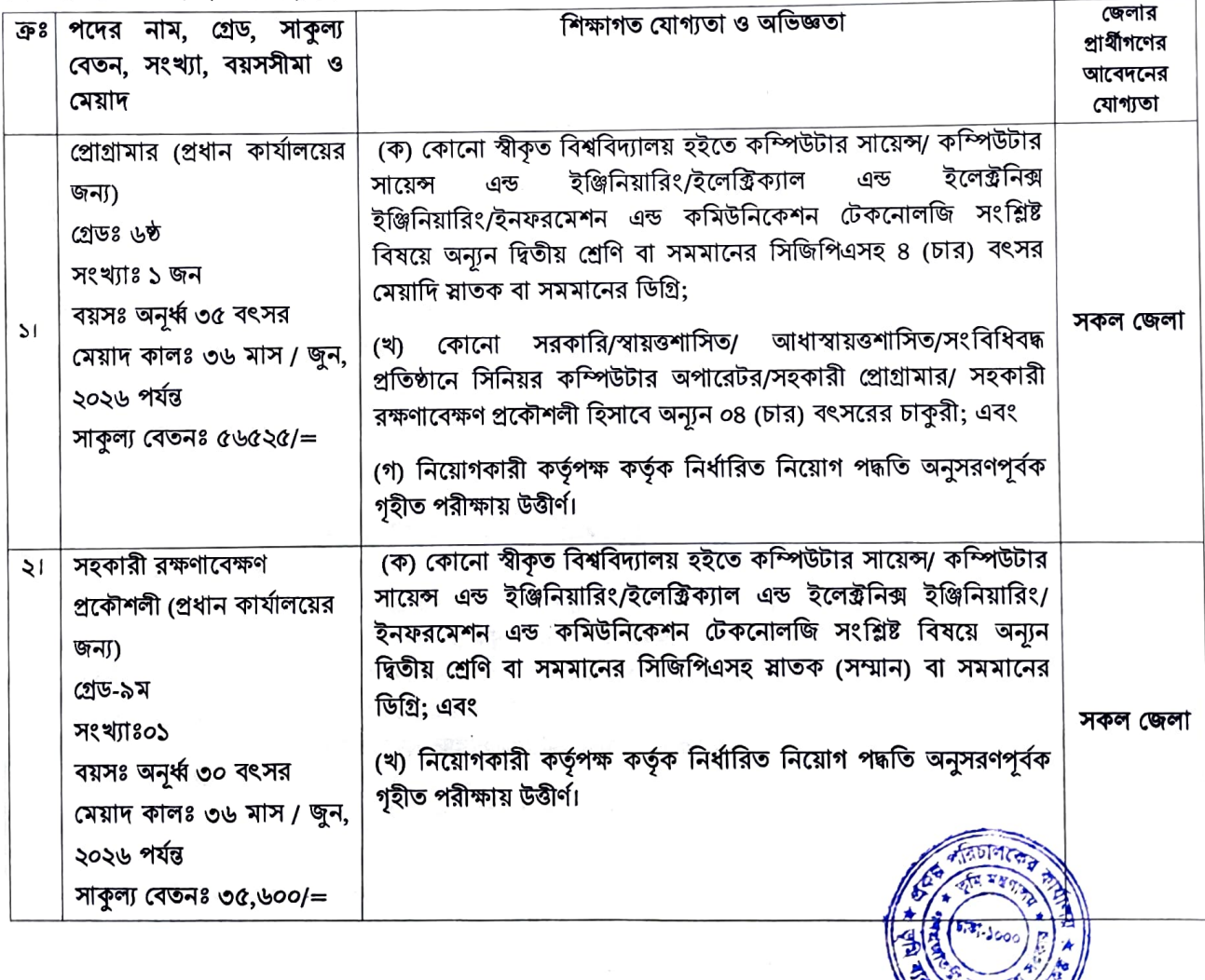

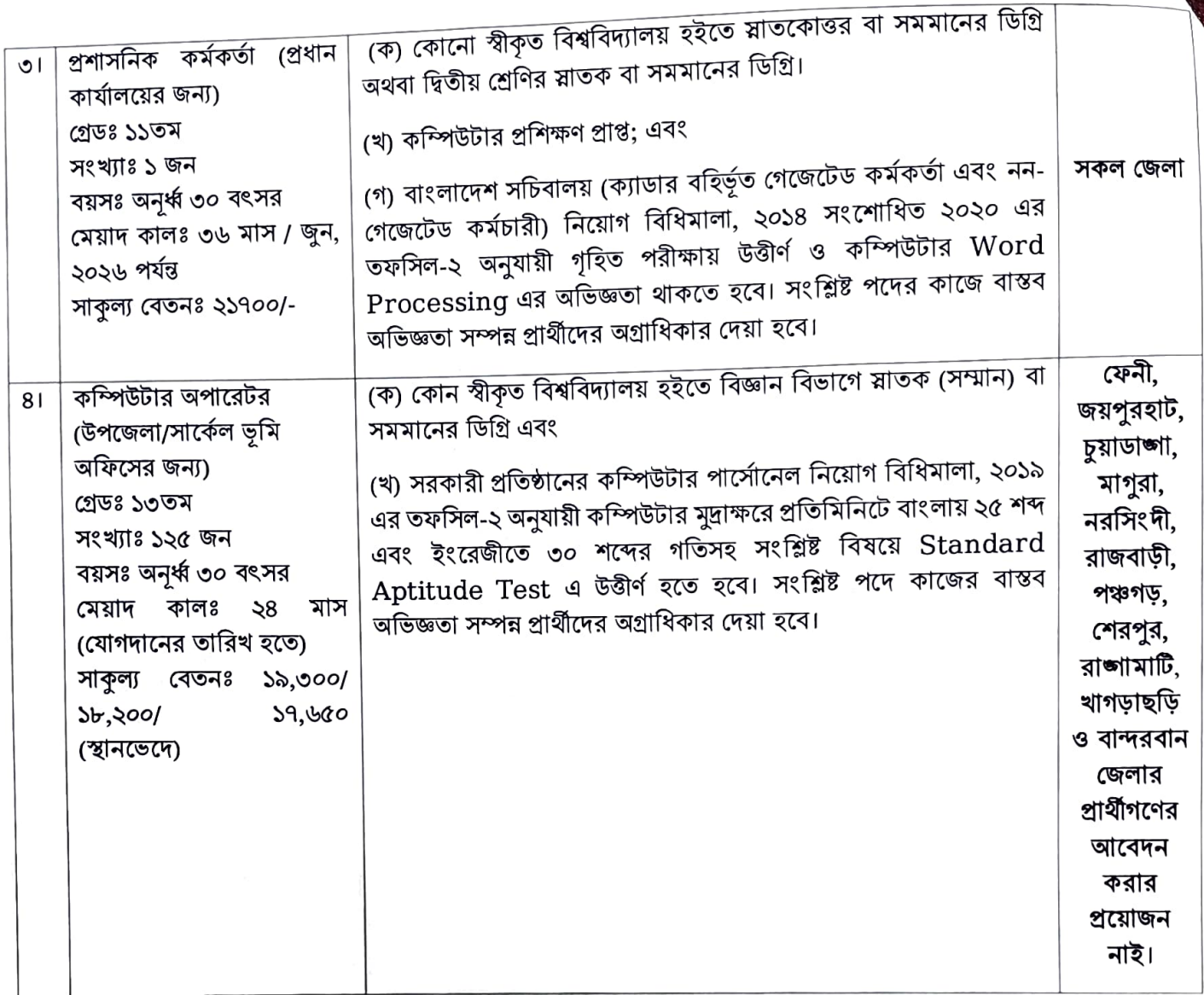

আবেদন ফরম পূরণ এবং পরীক্ষায় অংশগ্রহণের ক্ষেত্রে নিম্নবর্ণিত শর্তাবলী অবশ্যই অনুসরণ করতে হবে:

০১ এপ্রিল ২০২৩ তারিখে প্রার্থীর বয়স:  $(5)$ 

(১) প্রোগ্রামার পদে অনুর্ধ্ব ৩৫ (পঁয়ত্রিশ) বছর ও অন্যান্য পদে সাধারণ প্রার্থী, ক্ষুদ্র নৃ-গোষ্ঠী এবং বীর মুক্তিযোদ্ধা/ শহিদ সুক্তিযোদ্ধাদের পুত্র-কন্যাদের পুত্র-কন্যার ক্ষেত্রে বয়সসীমা অনুর্ধ্ব ১৮-৩০ বছর।

(২) শুধু বীর মুক্তিযোদ্ধা, শহিদ মুক্তিযোদ্ধাদের পুত্র ও কন্যা এবং শারীরিক প্রতিবন্ধীদের ক্ষেত্রে বয়সসীমা ১৮-৩২ বছর। (৩) তবে জনপ্রশাসন মন্ত্রণালয়ের ২২ সেপ্টেম্বর, ২০২২ তারিখের ০৫.০০.০০০০.১৭০.১১.০১৭.২০-১৪৯ নম্বর স্মারক অনুযায়ী আবেদনকারীর বয়স ২৫/০৩/২০২০ খ্রিষ্টাব্দ তারিখে সর্বোচ্চ বয়সসীমার মধ্যে থাকলে উক্ত প্রার্থীগণ আবেদন করার যোগ্য হবেন।

(৪) বয়স প্রমাণের ক্ষেত্রে কোন প্রকার এফিডেভিট গ্রহণযোগ্য হবে না।

- শিক্ষাগত যোগ্যতায় জিপিএ প্রাপ্তদের ক্ষেত্রে শিক্ষা মন্ত্রণালয় কর্তৃক জারীকৃত ০২-০২-২০১০ তারিখের শিম/শাঃ-১১/১৯- $(\dot{z})$ ১/২০০৭/১৭৪ নং প্রজ্ঞাপন অনুসরণ করা হবে।
- (৩) প্রার্থীগণকে স্থায়ী ঠিকানা দিয়ে আবেদন করতে হবে।
- নিয়োগকৃত প্রার্থীগণ সংশ্লিষ্ট পদের/গ্রেডের সাকুল্য বেতন প্রাপ্য হবেন এবং সাকুল্য বেতন নির্ধারণ সংক্রান্ত সময়ে সময়ে  $(8)$ সরকার কর্তৃক জারীকৃত আদেশ/নির্দেশনা প্রযোজ্য হবে।

# <u>লিখিত ও ব্যবহারিক পরীক্ষায় উত্তীর্ণ প্রার্থীরাই কেবল মৌখিক পরীক্ষায় অংশগ্রহণের যোগ্য বিবেচিত হবেন।</u>

আবেদনের শর্ত ও টেলিটক কর্তৃক অনলাইনে আবেদন ফরম পূরণের নিয়মাবলি ও করণীয় প্রকল্পের ওয়েবসাইট www.lmap.minland.gov.bd ও ভূমি মন্ত্রণালয়ের ওয়েবসাইট www.minland.gov.bd এ ১৮ এপ্রিল ২০২৩ তারিখ হতে পাওয়া যাবে এবং ৩০ এপ্রিল ২০২৩ তারিখ সকাল ১০.০০ টা হতে ৩০ মে ২০২৩ তারিখ বিকাল ৫.০০ টা

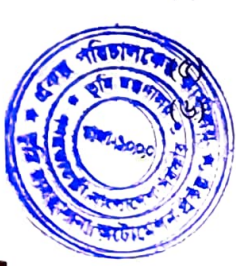

পর্যন্ত অনলাইনে http://lmap.teletalk.com.bd এই লিংক এ আবেদন দাখিল করা যাবে। নির্ধারিত তারিখের পরে কোন আবেদন গ্রহণ করা হবে না। অনলাইনে আবেদন ব্যতীত হস্তলিখিত কোন প্রকার আবেদন বা কাগজপত্র ডাকযোগে বা অন্য কোনভাবে প্রেরণ করা হলে তা গ্রহণযোগ্য হবে না। সরাসরি/ ডাকযোগে প্রেরিত সকল আবেদনপত্র বাতিল বলে গণ্য হবে।

 $(9)$ 

মৌখিক পরীক্ষার সময় সকল সনদের মূলকপি প্রদর্শনপূর্বক অতিরিক্ত ০১(এক) সেট সত্যায়িত ফটোকপি দাখিল করতে হবে। দাখিল/উপস্থাপনযোগ্য কাগজ পত্রের তালিকা নিম্নরূপঃ

- (ক) অনলাইনে পুরণকৃত আবেদনপত্র;
- (খ) ০২ (দুই) কপি পাসপোর্ট সাইজের সত্যায়িত ছবি;
- (গ) সকল শিক্ষাগত যোগ্যতার সনদ;

সরকারি, আধা-সরকারি ও স্বায়ত্ত্বশাসিত প্রতিষ্ঠানে চাকুরিরত প্রার্থীদের ক্ষেত্রে যথাযথ কতৃপক্ষ কর্তৃক প্রদত্র (ঘ) অনাপত্তিপত্রের মূলকপি;

সংশ্লিষ্ট জেলার স্থায়ী বাসিন্দার প্রমাণপত্র হিসেবে ইউনিয়ন পরিষদের চেয়ারম্যান/ পৌরসভার মেয়র/ সিটি  $(\mathscr{E})$ কর্পোরেশনের ওয়ার্ড কাউন্সিলর কর্তৃক প্রদত্ত নাগরিকত্ব সনদ ও জন্মনিবন্ধন সনদ;

(চ) জাতীয় পরিচয়পত্র:

- যদি কোনো প্রার্থী বাংলাদেশের নাগরিক না হন কিংবা বাংলাদেশের নাগরিক নন এমন কোনো ব্যক্তিকে বিয়ে করেন বা  $(b)$ বিয়ে করার জন্য প্রতিশ্রুতিবদ্ধ হন কিংবা কোন ফৌজদারি আদালত কর্তৃক নৈতিক স্বলনজনিত অভিযোগে দন্ডিত হন তবে তিনি আবেদন করার জন্য যোগ্য বিবেচিত হবেন না।
- প্রার্থী কর্তৃক প্রদত্ত কোনো তথ্য বা দাখিলকৃত কাগজপত্র জাল, মিথ্যা বা বিজ্ঞপ্তিতে চাওয়া ন্যূনতম যোগ্যতার সাথে  $(\delta)$ গরমিল/অসামঞ্জস্যতা পাওয়া গেলে/ ভূয়া প্রমাণিত হলে কিংবা পরীক্ষায় নকল বা অসুদপায় অবলম্বন করলে সংশ্লিষ্ট প্রার্থীর প্রার্থীতা বাতিল করা হবে এবং তার বিরুদ্ধে যথাযথ আইনানুগ ব্যবস্থা গ্রহণ করা হবে। ভুল তথ্য/ জাল কাগজপত্রাদি প্রদর্শিত হলে পরীক্ষায় উত্তীর্ণ যে কোন প্রার্থীর প্রার্থীতা পরীক্ষা চলাকালীন অথবা পরবর্তীতে যে কোন সময় বাতিল করার ক্ষমতা কর্তৃপক্ষ সংরক্ষণ করে।
- যে কোন তদবির প্রার্থীর অযোগ্যতা বলে বিবেচিত হবে। কোন প্রার্থী তথ্য গোপন করে চাকরি গ্রহণ করলে নিয়োগপত্র  $(S<sub>O</sub>)$ বাতিলসহ তার বিরুদ্ধে আইনানুগ ব্যবস্থা গ্রহণ করা হবে।
- স্বাস্থ্য বিধি মেনে লিখিত, ব্যবহারিক ও মৌখিক পরীক্ষায় অংশগ্রহণ করতে হবে। এ জন্য কোন প্রকার টিএ/ডিএ প্রদান  $(55)$ করা হবে না।
- আবেদনকারীর নাম, পিতার নাম, মাতার নাম, জন্ম তারিখ ও নিজ জেলাসহ অন্যান্য সকল তথ্য সংশ্লিষ্ট সনদে যেভাবে  $(55)$ লেখা রয়েছে অনলাইনে আবেদন ফরমে এবং পরবর্তীতে হবহু সেভাবে লিখতে হবে।
- এক জেলার অধিবাসী অন্য জেলার অধিবাসী হয়ে আবেদন করতে পারবে না।  $(SO)$
- কম্পিউটার অপারেটর পদের প্রার্থীগণকে সংশ্লিষ্ট জেলা ভিত্তিক নির্বাচন ও নিজ নিজ জেলার উপজেলা/সার্কেল ভূমি  $(58)$ অফিসে পদায়ন করা হবে।
- টেলিটক বাংলাদেশ লিঃ কর্তৃক আবেদন গ্রহণ ও অন্যান্য বিষয়াদি প্রসেস করা হবে। আবেদনকারীগণের মোবাইল ফোনে  $(50)$ টেলিটক হতে এসএমএস এর মাধ্যমে যথাসময়ে প্রয়োজনীয় নির্দেশনা প্রদান করা হবে।
- নিয়োগকারী কর্তৃপক্ষ বিজ্ঞপ্তিতে উল্লিখিত পদসমূহের সংখ্যা হ্রাস/বৃদ্ধি, বিজ্ঞপ্তিতে কোনো শর্ত বা অনুচ্ছেদ  $(5b)$ সংশোধন/পরিবর্তন/পরিমার্জন বা বিজ্ঞপ্তি বাতিল করার অধিকার সংরক্ষণ করেন;

### অনলাইনে আবেদনপত্র পুরণ সংক্রান্ত নিয়মাবলী/ শর্তাবলীঃ  $(59)$

(ক) পরীক্ষায় অংশগ্রহণে ইচ্ছুক ব্যক্তি http://lmap.teletalk.com.bd এই ওয়েবসাইটে আবেদনপত্র পূরণ করতে পারবেন। আবেদন এর সময়সীমা নিম্নরূপঃ

- Online-এ আবেদনপত্র পূরণ ও আবেদন ফি জমাদান শুরুর তারিখ ও সময় ৩০ এপ্রিল ২০২৩ সকাল ১০.*০০* i. ঘটিকা।
- Online-এ আবেদনপত্র জমাদানের শেষ তারিখ ও সময় ৩০ মে ২০২৩ বিকাল ৫.০০ ঘটিকা। উক্ত সময়সীমার ii. মধ্যে User ID প্ৰাপ্ত প্ৰাৰ্থীগণ Online এ আবেদনপত্ৰ Submit এর সময় থেকে পরবর্তী ৭২ (বাহাত্তর) ঘণ্টার মধ্যে এসএমএস এর মাধ্যমে পরীক্ষার ফি জমা দিতে পারবেন।

(খ) Online আবেদনপত্রে প্রার্থী তার স্বাক্ষর (দৈর্ঘ্য ৩০০ x প্রস্থ ৮০ pixel) ও রঙিন ছবি (দৈর্ঘ্য ৩০০ x প্রস্থ ৩০০  $\rm{pixel}$ ) স্ক্যান করে নির্ধারিত স্থানে  $\rm{Upload}$  করবেন। ছবির সাইজ, সর্বোচ্চ  $\rm{100}$  KB ও স্বাক্ষরের সাইজ সর্বোচ্চ  $\rm{60}$ **KB** হতে হবে।

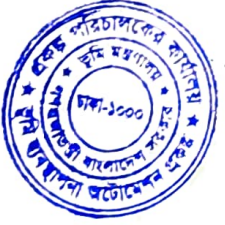

(গ) Online আবেদনপত্রে পূরণকৃত তথ্যই যেহেতু পরবর্তী সকল কার্যক্রমে ব্যবহৃত হবে সেহেতু Online-এ আবেদনপত্র Submit করার পূর্বেই পূরণকৃত সকল তথ্যের সঠিকতা সম্পর্কে প্রার্থী নিজে শতভাগ নিশ্চিত হবেন। (ঘ) প্রার্থী Online-এ পূরণকৃত আবেদনপত্রের একটি প্রিন্ট কপি পরীক্ষা সংক্রান্ত যেকোনো প্রয়োজনে সহায়ক হিসেবে সংরক্ষণ করবেন এবং মৌখিক পরীক্ষার সময় এক কপি জমা দিবেন।

(ঙ) SMS প্রেরণের নিয়মাবলি ও পরীক্ষার ফি প্রদানঃ Online-এ আবেদনপত্র (Application Form) যথাযথভাবে পূরণ করে নির্দেশনামতে ছবি এবং স্বাক্ষর Upload করে আবেদনপত্র Submit করা সম্পন্ন হলে কম্পিউটারে ছবিসহ Application Preview দেখা যাবে। নির্ভুলভাবে আবেদনপত্র Submit করা সম্পন্ন প্রার্থী একটি User ID, ছবি এবং স্বাক্ষরযুক্ত একটি Applicant's Copy পাবেন। উক্ত Applicant's Copy প্রার্থী Download পূর্বক রঙিন প্রিন্ট করে সংরক্ষণ করবেন। Applicant's Copy-তে একটি User ID নম্বর দেয়া থাকবে এবং User ID নম্বর ব্যবহার করে প্রার্থী নিম্নোক্ত পদ্ধতিতে যেকোন Teletalk Pre-paid Mobile নম্বরের মাধ্যমে ০২ (দুই) টি SMS করে পরীক্ষা ফী ও টেলিটক সার্ভিস চার্জ আবেদনপত্র জমা দেয়ার অনধিক ৭২ (বাহাত্তর) ঘন্টার মধ্যে জমা দিবেন।

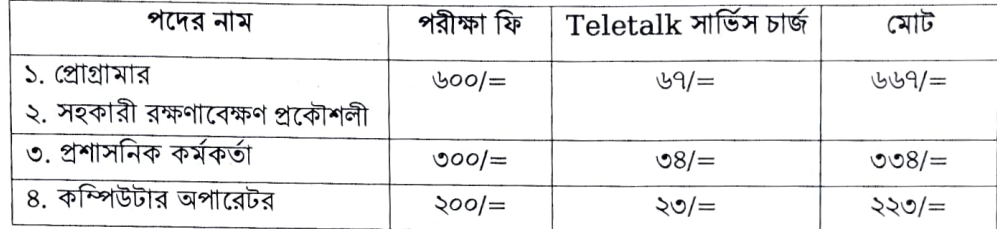

এখানে বিশেষভাবে উল্লেখ্য যে "Online-এ আবেদনপত্রের সকল অংশ পূরণ করে Submit করা হলেও পরীক্ষার ফি জমা না দেয়া পৰ্যন্ত Online আবেদনপত্ৰ কোন অবস্থাতেই গৃহীত হবে না"।

প্রথম SMS LMAP <space> User ID লিখে Send করতে হবে 16222 নম্বরে।

Example: LMAP ABCDEF & Send to 16222.

Reply: Applicants Name, Tk. 223 Will be charged as application fee. Your PIN is 12345678. To pay fee Type LMAP <space> YES <space> PIN and Send to 16222.

দ্বিতীয় SMS LMAP <space> YES <space> PIN লিখে Send করতে হবে 16222 নম্বরে।

### Example: LMAP YES 12345678

Reply: Congratulations! Applicant's Name, payment completed successfully for LMAP Application for (post name) User ID is (ABCDEF) and Password (xxxxxxxx).

(চ) প্ৰবেশপত্ৰ প্ৰাপ্তির বিষয়টি http://lmap.teletalk.com.bd ওয়েবসাইটে এবং প্ৰাৰ্থীর মোবাইল ফোন এ SMS এর মাধ্যমে (শুধুমাত্র যোগ্য প্রার্থীদেরকে) যথাসময়ে জানানো হবে। Online আবেদনপত্রে প্রার্থীর প্রদত্ত মোবাইল ফোনে পরীক্ষা সংক্রান্ত যাবতীয় যোগাযোগ সম্পন্ন করা হবে বিধায় উক্ত নম্বরটি সার্বক্ষণিক সচল রাখা, SMS পড়া এবং প্রাপ্ত নির্দেশনা তাৎক্ষণিকভাবে অনুসরণ করা বাঞ্জনীয়।

(ছ) SMS এ প্রেরিত User ID এবং Password ব্যবহার করে পরবর্তীতে রোল নম্বর, পদের নাম, ছবি, পরীক্ষার তারিখ, সময় ও স্থান/ কেন্দ্রের নাম ইত্যাদি তথ্য সম্বলিত প্রবেশপত্র প্রার্থী  ${\bf Download}$  পূর্বক রঙিন কপি প্রিন্ট করে নিবেন। প্রার্থী প্রবেশপত্রটি লিখিত পরীক্ষায় অংশগ্রহণের সময় এবং উত্তীর্ণ হলে ব্যবহারিক/ মৌখিক পরীক্ষার সময় অবশ্যই প্রদর্শন করবেন।

(জ) শুধুমাত্র  ${\rm Teletalk}$  প্রি-পেইড মোবাইল ফোন থেকে প্রার্থীগণ নিম্নবর্ণিত  ${\rm SMS}$  পদ্ধতি অনুসরণ করে নিজ নিজ  $\operatorname{User}$   $\operatorname{Id}$  এবং  $\operatorname{Password}$  পুনরুদ্ধার করতে পারবেন।

#### i. User ID জানা থাকলেঃ

 $LMAP$  <space> Help <space> User <space> User ID & Send to 16222.

Example: LMAP Help User ABCDEF

#### PIN Number জানা থাকলেঃ ii.

LMAP <space> Help <space> PIN <space> PIN Number & Send to 16222. Example: LMAP Help PIN 12345678.

(ঝ) বিজ্ঞপ্তিটি পত্রিকা ছাড়াও ভূমি ব্যবস্থাপনা অটোমেশন প্রকল্প ও ভূমি মন্ত্রণালইয়ের ওয়েবসাইট যথাক্রমে www.lmap.minland.gov.bd ও www.minland.gov.bd এ বিজ্ঞপ্তিসহ এতদ্সংক্রান্ত সকল তথ্য দেখা যাবে। নিয়োগ পরিক্ষার তারিখ, সময় ও অন্যান্য তথ্য উল্লিখিত ওয়েবসাইটগুলো হতে জানা যাবে। QR Code স্ক্যান এর মাধ্যমে টেলিটকের জবপোর্টাল https://alljobs.teletalk.com.bd/lmap ওয়েবসাইটে সরাসরি প্রবেশ করেও বিজ্ঞপ্তিটি পাওয়া যাবে।

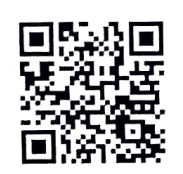

ঞ্চে) অনলাইনে আবেদন করতে কোন সমস্যা হলে টেলিটক নম্বর ১২১ অথবা alljobs.query@teletalk.com.bd ফেসবুক জবপোর্টাল এর টেলিটকের যাবে। এছাড়া করা ই-মেইলে যোগাযোগ https://www.facebook.com/alljobsbdTeletalk এ মেসেজ এর মাধ্যমে যোগাযোগ করা যাবে। (Mail/মেসেজ এর Subject-এ Organization Name: LMAP, Post Name: \*\*\*, Applicant's User ID ও Contact Number অবশ্যই উল্লেখ করতে হবে)।

(ট) ডিক্লারেশনঃ প্রার্থীকে অনলাইন আবেদনপত্রের ডিক্লারেশন অংশে এই মর্মে ঘোষণা দিতে হবে যে, প্রার্থী কর্তৃক আবেদনপত্রের প্রদত্ত সকল তথ্য সঠিক এবং সত্য। প্রদত্ত তথ্য অসত্য বা মিথ্যা প্রমাণিত হলে অথবা কোন অযোগ্যতা ধরা পড়লে বা কোনো প্রতারণা বা দুর্নীতির আশ্রয় গ্রহণ করলে কিংবা পরীক্ষায় নকল বা অসদুপায় অবলম্বন করলে, পরীক্ষার পূর্বে বা পরে অথবা নিয়োগের পরে যে কোনো পর্যায়ে প্রার্থিতা বাতিল করা হবে এবং সংশ্লিষ্ট প্রার্থীর বিরুদ্ধে আইনগত ব্যবস্থা গ্রহণ করা যাবে।

- প্রকল্পের প্রয়োজনে জনবলের সংখ্যা ও মেয়াদ কাল বৃদ্ধি পেতে পারে।  $(Sb)$
- আবেদনকারীকে তার সর্বশেষ অর্জিত শিক্ষাগত যোগ্যতার বিষয়টি আবেদনে উল্লেখ করতে হবে। এ বিষয়ে প্রার্থী কোন  $(5)$ ভুল তথ্য প্রদান করলে বা কোন তথ্য গোপন করলে আবেদনপত্র বাতিল করা হবে।
- এ নিয়োগ বিজ্ঞপ্তিতে উল্লেখ করা হয় নাই এমন কোন সরকারি বিদ্যমান বিধি-বিধান এবং পরবর্তীতে এ সংক্রান্ত কোন  $(50)$ বিধি-বিধান সংশোধিত হলে তা অনুসরণ করা হবে।
- নিয়োগকারী কর্তৃপক্ষ এ নিয়োগ বিজ্ঞপ্তি সংশোধন/সংযোজন/বাতিল করার অধিকার সংরক্ষণ করেন।  $(35)$
- নিয়োগ সংক্রান্ত বিষয়ে নিয়োগকারী কর্তৃপক্ষের সিদ্ধান্ত চূড়ান্ত বলে গণ্য হবে। (২২)

মোজাফফর আহমেদ (যুগ্মসচিব) প্রকল্প পরিচালক ফোন: ০২-৮১৭০১৬৭(অফিস) pdlandautomation@gmail.com